## **Guia de Instalação** ColorEdge CG2420

**Monitor de LCD com gerenciamento de cores** 

## **Importante**

Leia as PRECAUÇÕES, este Guia de Instalação e o Manual do Usuário armazenados no CD-ROM com atenção para se familiarizar com o uso seguro e eficiente deste produto. Conserve este guia para futura referência.

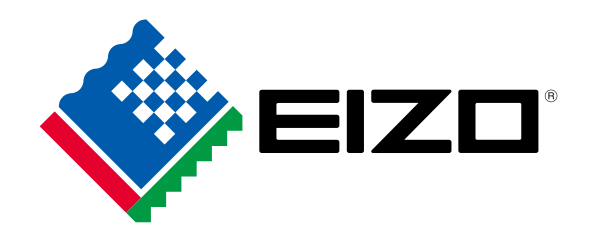

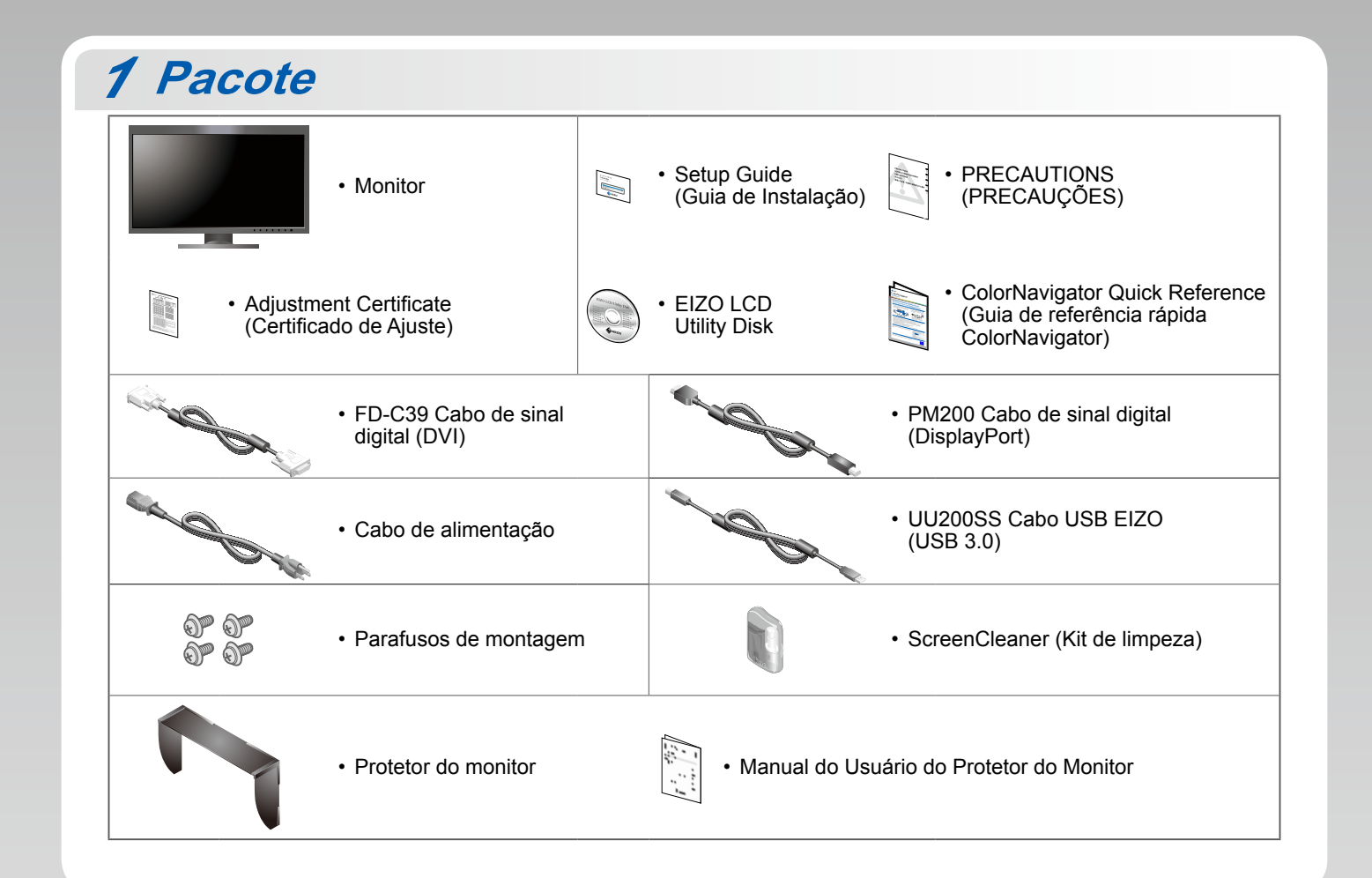

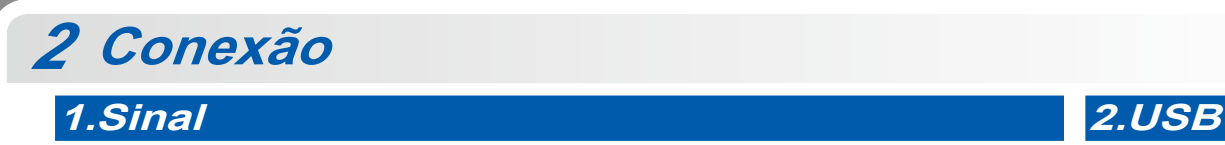

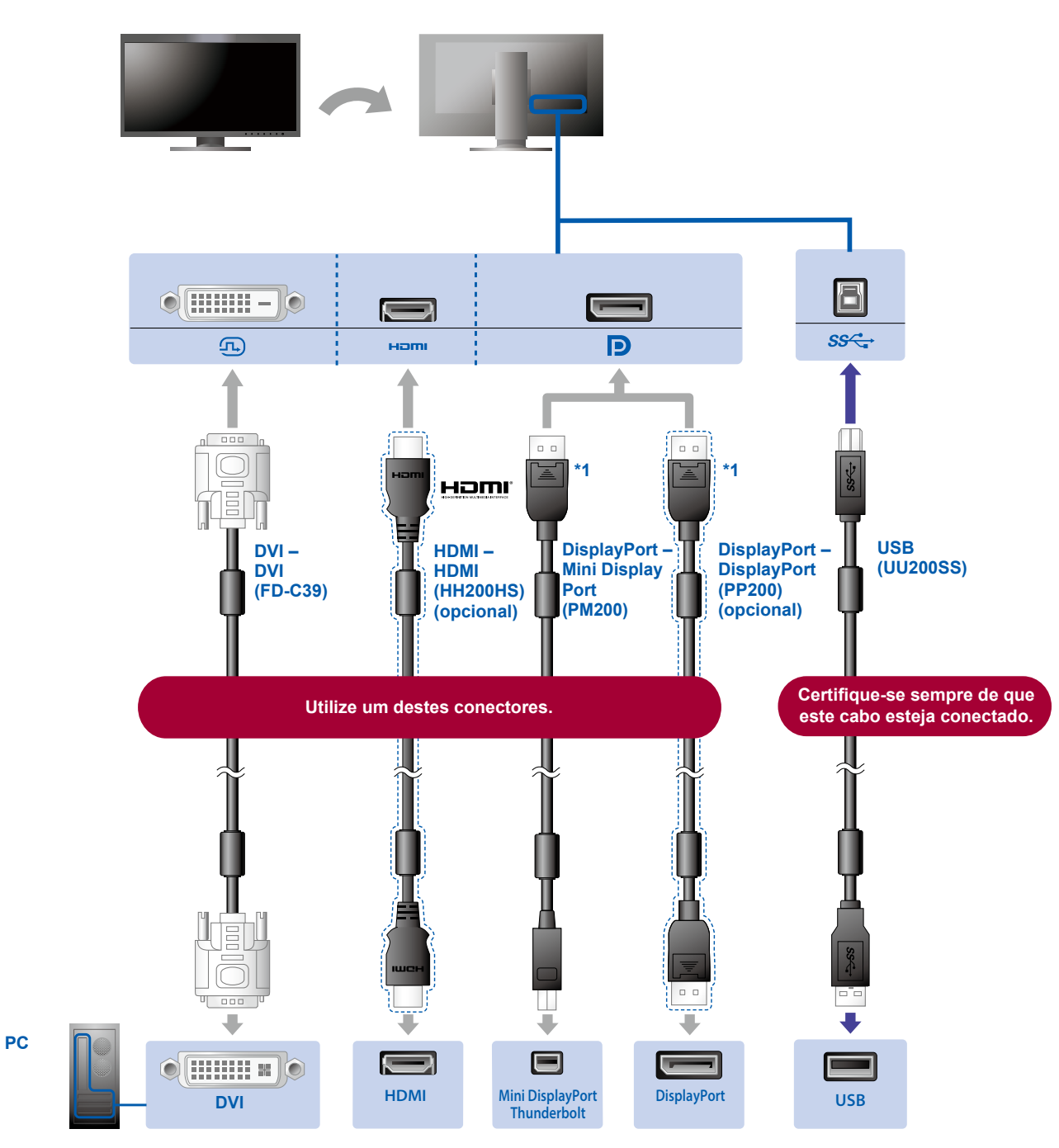

\*1 Ao remover o cabo DisplayPort, pressione a marca  $\triangleq$ na extremidade do cabo e puxe o mesmo para fora.

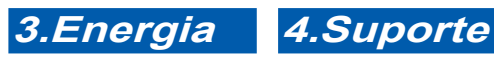

A utilização do suporte A dunzação do suporte<br>de cabo atrás da<br>armação mantém os<br>cabos juntos de forma<br>organizada.

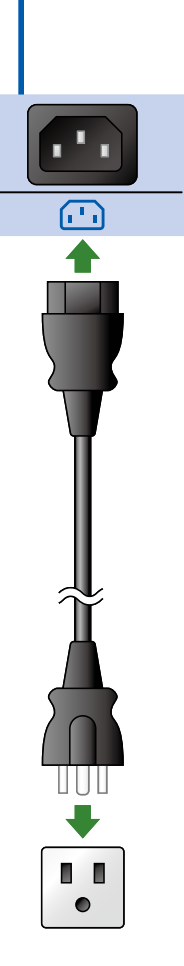

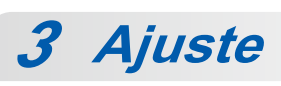

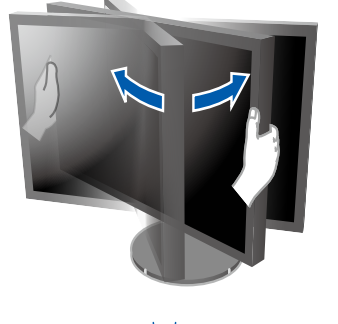

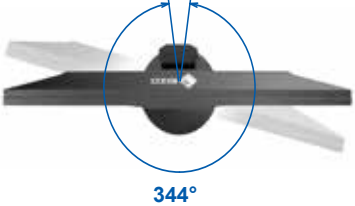

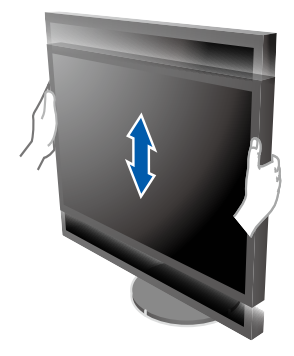

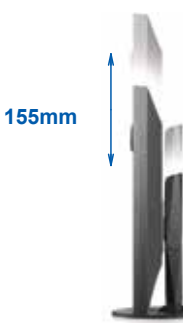

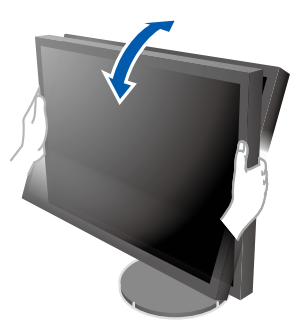

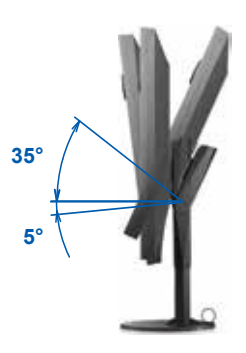

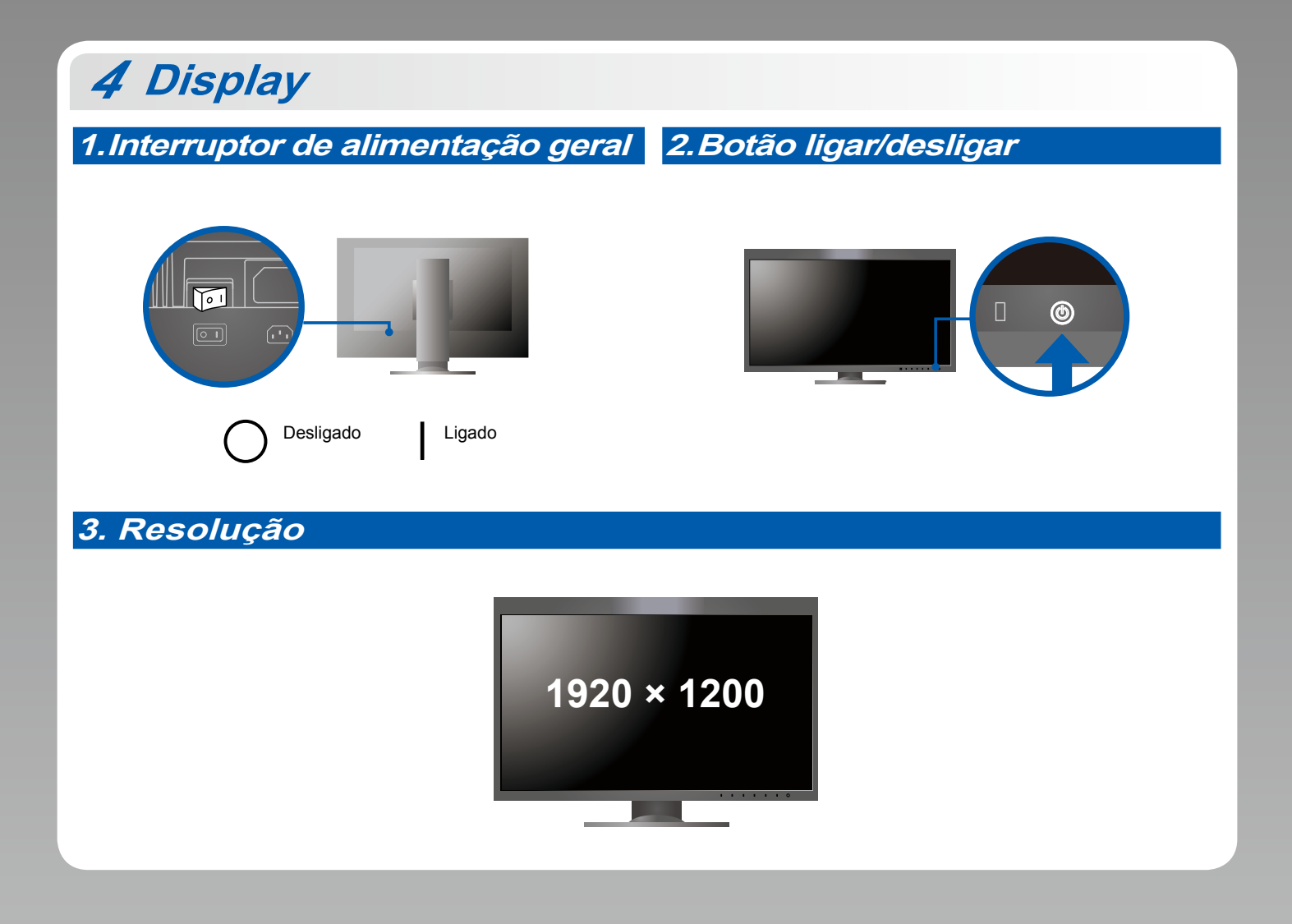

**Cobertura** *5*

Para mais detalhes sobre a instalação, consulte o Manual do Usuário do Protetor do Monitor (na caixa da embalagem do protetor do monitor).

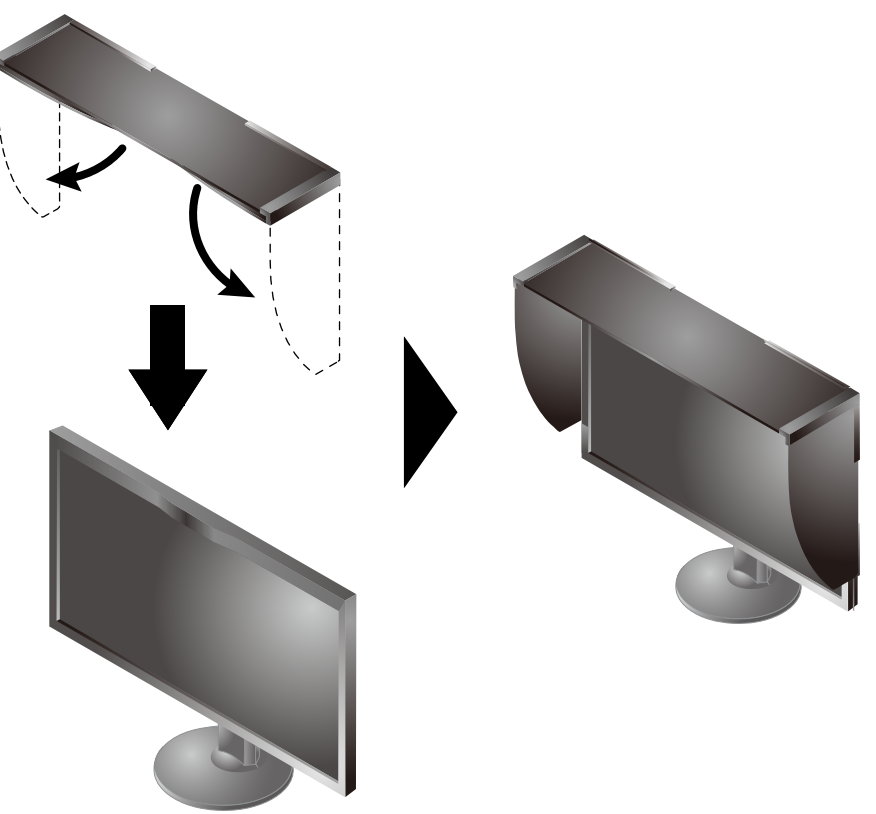

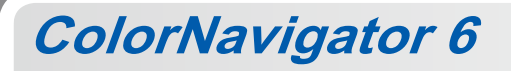

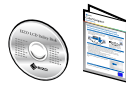

Para as instruções de operação, consulte a "Consulta rápida" e o Manual do Usuário do ColorNavigator • (armazenado no CD-ROM).

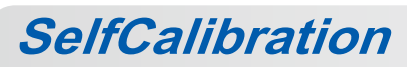

Permite realizar a calibragem periodicamente.

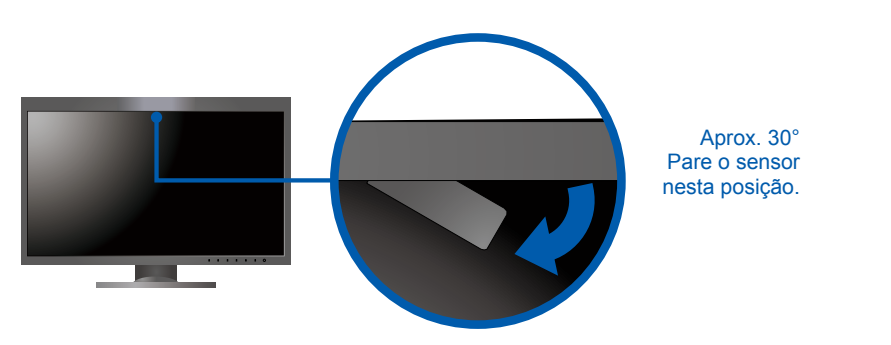

. Para mais detalhes sobre SelfCalibration, consulte o Manual do Usuário do monitor no CD-ROM.

## $\bullet$  **Problema de falta de imagem**

Se nenhuma imagem for exibida no monitor, mesmo após a execução das ações corretivas, entre em contato com um representante local da EIZO.

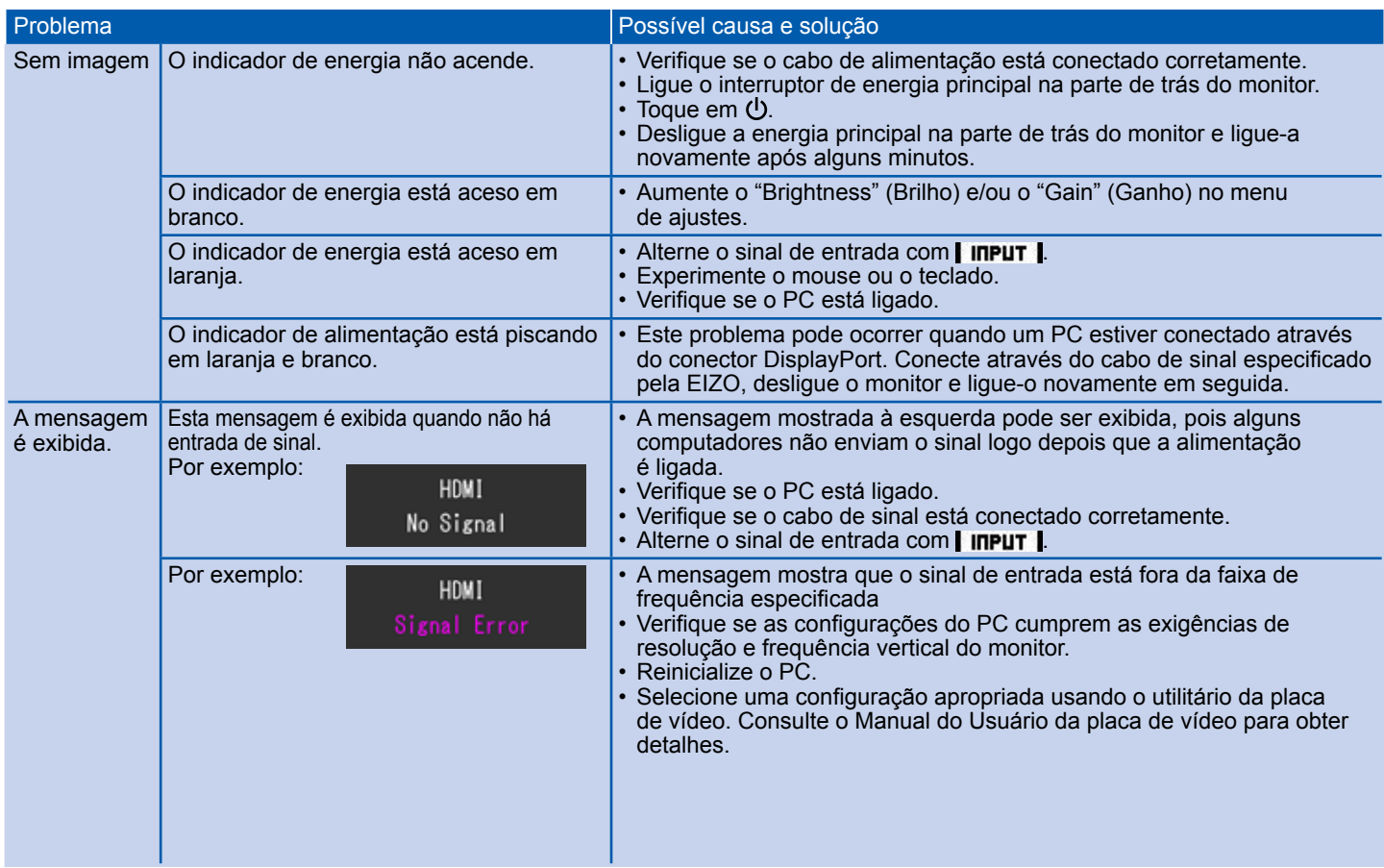